IPSO FACTO courses: www.ipsofacto.uk.com - 01489 588453

#### **Nicrosoft**

# **50 time-saving keyboard shortcuts in Excel for Windows**

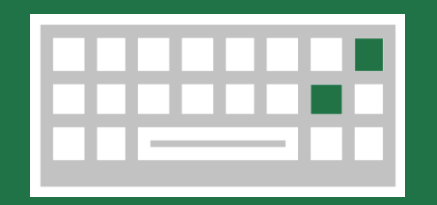

## Navigate in cells

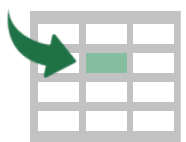

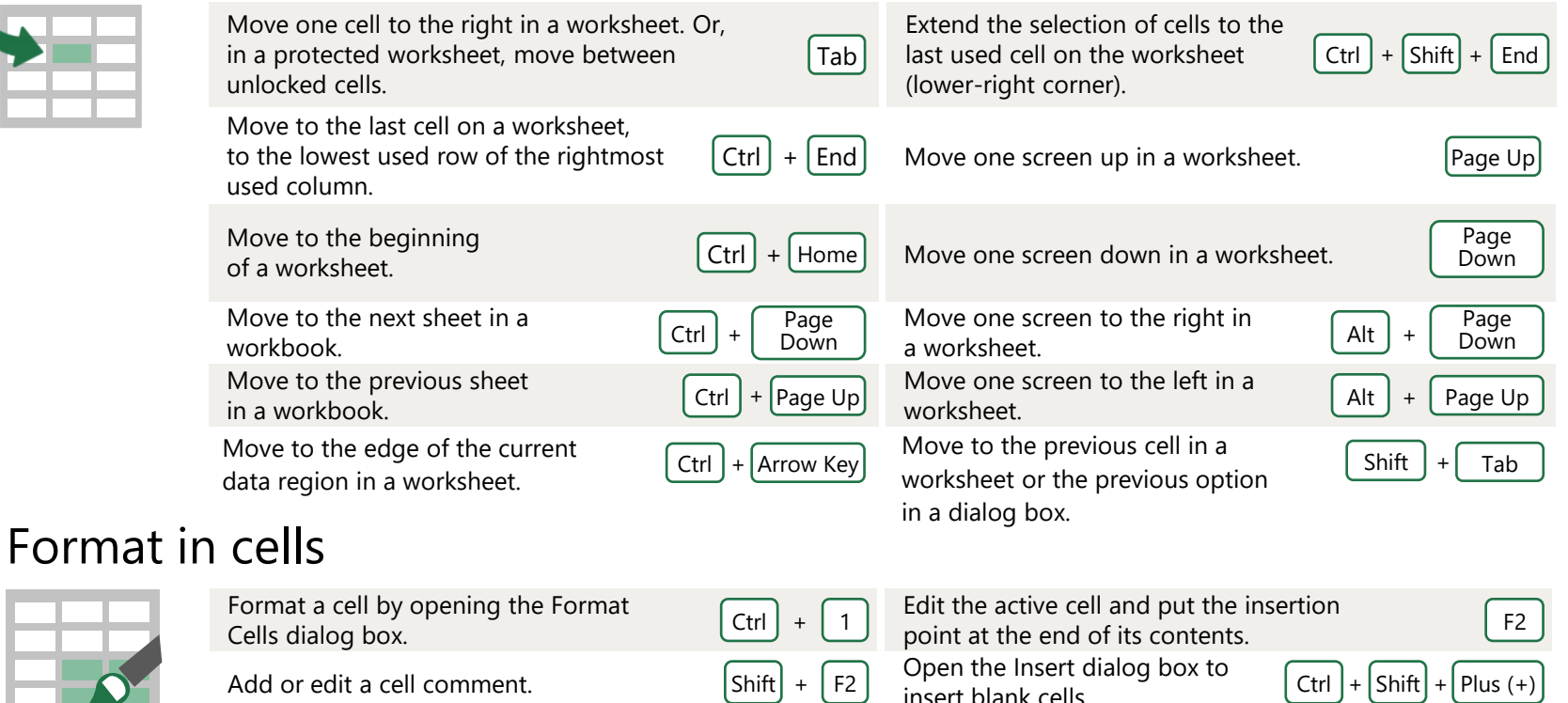

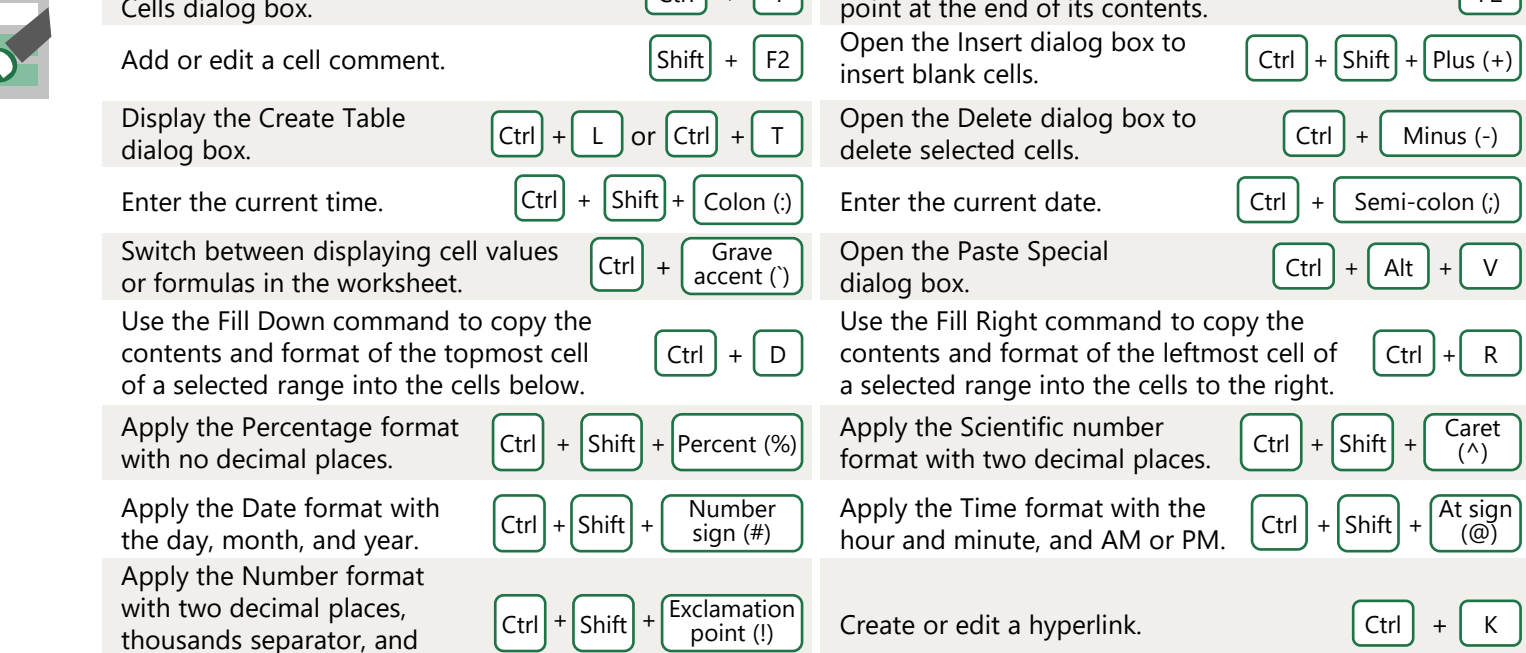

#### Make selections and perform actions

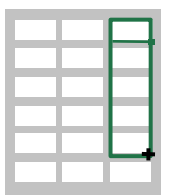

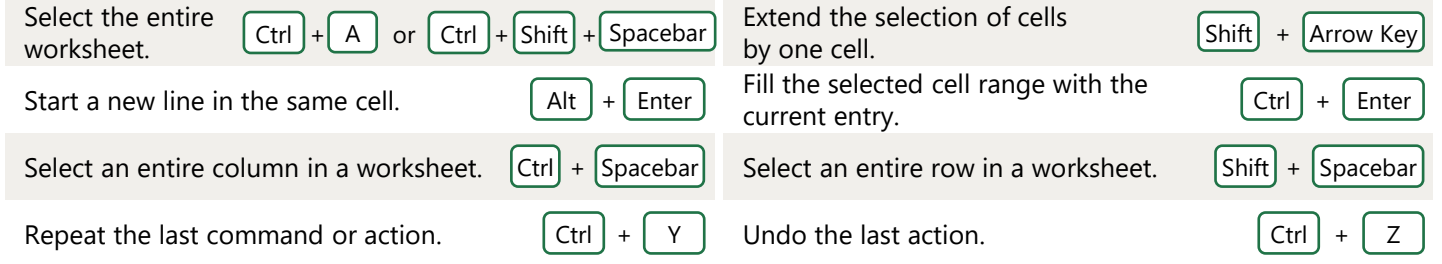

minus sign (-) for negative values. Check spelling in the active worksheet or Selected range.

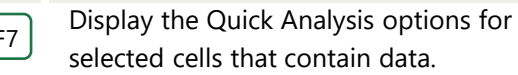

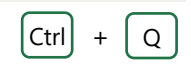

### Frequently used shortcuts

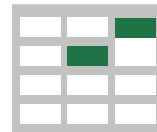

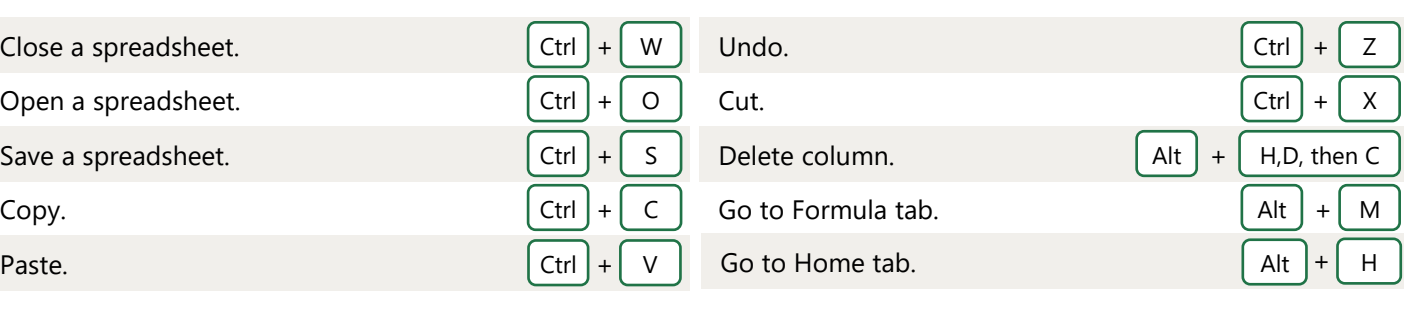